# 대입전형을 위한 수능 탐구영역 점수조정 연구\*

10)남 보 우\*\*

#### · ┃요 약 -

많은 대학들이 대입전형에서 교차지원을 허용하고 있으며, 탐구영역 응시집단 사이의 능력 차이를 반영하기 위하여 가산점을 부여한다. 대입전형 현실에서 가산점 부여에 대한 논리적 타당성을 확보할 필요가 있으며, 가산점을 용이하게 정할 수 있도록 점수조정 방 법에 대한 검토가 필요하다. 이 연구는 교육평가 측정이론의 전통적인 세 가지 점수조정 방법을 활용하여 2010학년도 대학수학능력시험의 각 탐구영역에 대하여 가산점을 산정함 으로써 대입전형에 적용하는 방법을 제시하였다.

서로 다른 탐구영역 사이에는 공통문항이나 공통응시자가 없으므로, 각 탐구영역 응시 자가 공통으로 응시한 영역 중 점수조정에 활용할 수 있는 공변인을 선정하고, 공변인을 매개로 점수를 조정하고 비교하였다. 합집단 방법 등 보다 정교한 방법이 있지만, 대입전 형에서 용이하게 활용할 수 있도록 연쇄방법을 적용하였다. 공변인 선정을 위하여 상관관 계를 분석하고, 점수조정의 타당성을 검토하기 위하여 평균차이 검정을 한 후, 연쇄방법으 로 평균법, 선형법, 동백분위법을 적용하여 가산점을 산정하였다.

점수조정 결과 직업탐구능력 응시집단의 경우 언어, 수리, 외국어 영역의 표준점수 평 균이 사회탐구능력 응시집단보다 21점이 낮고, 백분위는 29점이 낮은 것으로 나타났다. 과학탐구영역은 사회탐구영역보다 평균적인 능력이 커서 2점 정도의 가산점이 필요하지만, 높은 점수대에서는 오히려 감점을 하여야 하는 것으로 나타난다. 따라서 평균법으로 탐구 영역 응시집단 간의 능력 차이를 확인한 후, 특정 모집단위 지원자의 수준에 따라 가산점 을 산정하는 것이 바람직한 것으로 분석된다.

**핵심주제어**: 대입전형, 대학수학능력시험, 동등화, 점수조정, 교차지원, 가산점

<sup>\*</sup> 이 논문은 2010년 교육과학기술부 및 한국교육과정평가원의 지원에 의하여 연구되었음.

<sup>\*\*</sup> 단국대학교 경상대학 경영학부 교수, bwnam@dankook.ac.kr

## Ⅰ. 서 론

#### 1. 연구배경 및 목적

대학수학능력시험(이하 "수능"이라 함)의 서로 다른 영역과 서로 다른 선택과목의 점수를 가중합산하고 이를 비교하여 학생을 선발하는 것이 타당한가에 대하여 많은 검토가 필요하 다. 그럼에도 불구하고 대다수의 대학이 영역 사이와 영역 내에서 선택과목 점수를 상호 교환적으로 합산하여 활용하고 있다(남보우, 2010). 예를 들어 인문사회계열에서 사회탐구영 역(이하 "사탐"이라 함), 과학탐구영역(이하 "과탐"이라 함), 직업탐구영역(이하 "직탐"이라 함)의 구분 없이 두 과목 점수를 합산하여 반영하는 대학이 83개에 이르고 있다. 이러한 사실은 합산에 사용되는 모든 점수들이 "대학수학능력"이라는 동일한 구인을 측정하므로 서 로 다른 탐구영역의 점수로 구한 총점을 비교하여 학생을 선발할 수 있다는 것을 인정하는 것이다. 대입전형에서 탐구영역을 특정하지 않고 복수의 탐구영역 응시자가 지원하도록 허 용하는 경우 교차지원을 허용한다고 한다. 교차지원이 타당하며 바람직한가 하는 문제에 대 하여 논란이 있을 수 있지만, 많은 대학이 교차지원을 허용하는 현실에서 탐구영역 사이의 점수를 비교 가능하도록 가산점의 크기를 산정하여 점수를 조정하는 것은 필요하다.

현행 수능은 수험생이 영역이나 과목을 자유롭게 선택하여 응시할 수 있다. 즉, 언어, 외 국어, 수리, 탐구영역, 제2외국어 및 한문 영역을 선택하여 응시할 수 있다. 다만, 탐구영역 에서는 사탐, 과탐, 직탐 중 하나를 선택하여야 하고, 사탐이나 과탐을 선택한 경우 최고 4 과목까지, 직탐을 선택한 경우 3과목까지 선택하여 응시할 수 있다. 수능에서는 언어, 외국 어, 수리 영역은 영역별로 평균 100점, 표준편차 20점(탐구영역의 각 과목 및 제2외국어/한 문 영역의 각 과목은 과목별로 평균 50점, 표준편차 10점)을 갖도록 변환한 표준점수 분포 에서 개인이 획득한 원점수가 어느 위치에 해당하는지 표준점수를 산출하여 보고한다. 또한 각 영역별 및 과목별 응시학생 전체에 대하여 특정 표준점수보다 낮은 표준점수를 획득한 학생의 비율로 표준점수 백분위를 보고하며, 표준점수를 9등급(stanine scale)으로 나누고 특정 표준점수가 속해 있는 등급을 표시한다.

일반적으로 각 검사의 점수를 비교할 수 있도록 점수를 조정하려면 각 검사의 난이도가 동일해야 하고 그 검사를 선택한 응시집단의 능력이 동일해야 한다. 수능에서 난이도는 원 점수를 표준점수로 변환함으로써 해결되지만, 탐구영역 응시집단 간의 능력 차이는 반영되 지 못한다. 응시집단 간 능력 차이를 반영하지 않고 서로 다른 영역의 점수를 직접 비교하 는 것은 잘 못일 수 있다. 예를 들어 직탐의 표준점수 120점은 수치상으로는 과탐의 표준 점수 110점보다 높지만, 직탐 응시집단의 수학능력이 과탐 응시집단의 수학능력보다 현저하 게 낮으면 표준화한 직탐의 120점이 과탐의 110점보다 높은 점수라고 할 수 없다. 수능은 수학능력을 측정하는 것이지만 표준점수나 백분위가 수학능력을 정확하게 표시하지 못하면 수능점수로 수학능력을 평가하여 학생을 선발하는 것은 공정성 등 문제가 발생한다. 따라서 각 탐구영역의 점수를 비교 가능하도록 가산점 등으로 점수를 조정할 필요가 있다.

이 연구의 목적은 탐구영역의 표준점수 및 백분위를 조정하는 방법을 검토하고 2010 수 능에 대하여 가산점을 산정함으로써 대입전형에 활용할 수 있도록 가산점 산정방법을 제시 하는 것이다. 즉, 대학이 서로 다른 탐구영역의 점수를 비교하여 선발해야 하는 상황에서 학생선발의 공정성을 제고하기 위하여 탐구영역별 응시집단의 능력 차이를 고려하여 점수 를 조정하고자 한다.

#### 2. 연구방법 및 범위

점수조정이 타당하려면 다음의 세 가지 조건이 만족되어야 한다. 첫째, 두 검사가 동일한 구인을 측정하고 있어서 그 결과를 비교하는 것이 의미가 있어야 한다. 즉, 'A의 사탐 점수 가 B의 과탐 점수보다 높다고 비교가 가능한가?'라는 문제를 해결하여야 한다. 수능은 '대학 수학능력'을 측정하는 것이기 때문에 사탐이나 과탐의 점수는 모두 수학능력의 일부를 나타 낸다고 할 수 있다. 다만, 각 탐구영역 점수와 "대학수학능력"을 나타내는 점수 사이의 상 관계수가 높아야 구인타당도가 높다고 할 수 있다. 따라서 본 연구에서는 수능 각 영역 간 의 상관관계를 분석하고자 한다. 둘째, 특정 조정모형을 활용하기 위해서 검사점수의 분포 가 특정 형태를 가져야 한다. 즉, 평균법에 의하여 조정을 하려면 두 분포가 평균만 달라야 하고, 선형법에 의하여 조정을 하려면 평균과 분산만 달라야 하며, 동백분위법으로 조정하 려면 분포의 모양이 부드러워야 한다. 본 연구는 분포의 모양을 검토하고자 한다. 셋째, 검 사 점수 사이에 차이가 있을 때만 조정하는 것이 타당하다. 따라서 본 연구는 평균차이에 대한 검정을 하고자 한다. 이상의 세 가지 조건을 검토한 후 평균법, 선형법, 동백분위법을 적용하여 점수를 조정하고 비교하고자 한다.

현실적으로 대입전형에서 점수를 조정하는 방법의 중요한 기준은 실용도이다. 실용도는 검사의 실시절차와 채점방법이 간편하고 결과의 해석과 활용이 용이하며 되도록 비용, 시 간, 인력을 적게 들이고서도 실시할 수 있는 정도를 말한다. 실용도가 높은 평가도구를 최 우선적으로 선택하는 것은 바람직하다(박도순, 2007). 연쇄방법 이외에도 선형법과 동백분위

법은 합집단을 구성하여 분석하고 점수조정을 할 수 있으나, 대입관계자가 이해하기 어렵고 작업부담 등이 있으므로 실용도가 높다고 하기 어렵다. 따라서 본 연구는 평균법, 선형법, 동백분위법에 대하여 연쇄방법(chained method)만을 적용하여 점수를 조정하고자 한다. 또 한 수능의 각 응시자별 문항답변 자료를 활용할 수 없고, 탐구영역 간 전체 응시자에게 동 일한 가산점을 산정해야 할 상황이므로 문항반응이론은 적용대상에서 제외하고자 한다.

본 연구는 2010학년도 수능 전체의 자료를 대상으로 분석하고자 한다. 분석의 대상 영역 및 과목은 언어영역, 수리영역, 외국어영역, 탐구영역의 각 선택과목으로 한다. 수리영역은 '가'형과 '나'형으로 나뉘고 가형의 경우 선택과목으로 나누어서 자료가 구성되어 있지만, 본 연구는 수리영역 점수 조정을 하려는 것이 아니므로 이를 구분하지 않고 하나의 수리영역 점수로 간주하고자 한다. 탐구영역의 경우 과탐과 사탐은 4과목 이내에서 자유롭게 선택하 고 직탐은 3과목 이내에서 자유롭게 선택하므로, 탐구영역의 점수를 산출하는 것이 필요하 다. 특정한 응시자가 응시한 탐구영역의 선택과목 표준점수의 평균에 두 배를 하여 탐구영 역 표준점수로 하고, 선택과목 백분위를 평균하여 탐구영역 백분위로 하고자 한다. 그 이유 는 백분위는 모든 영역과 선택과목에 동일한 기준이 적용되었지만, 선택과목 표준점수는 언 어, 수리, 외국어에 비하여 1/2의 척도로 표시되기 때문에 두 배를 하여야 분포모양 등을 비교할 수 있기 때문이다. 또한 다수의 대학이 높은 점수 순으로 두 개의 선택과목 점수를 합산하여 활용하기 때문에 선택과목 표준점수의 평균에 두 배를 하여 분석하는 것이 가산 점을 보다 적합하게 표시할 수 있기 때문이다.

공변인을 탐색하기 위하여 언어, 수리, 외국어 영역의 점수뿐만 아니라 언어+수리, 언어+ 외국어, 수리+외국어, 언어+수리+외국어 점수의 평균자료를 만들고, 탐구영역의 점수와 상 관계수 등을 검토하고자 한다.

## Ⅱ. 선행연구 및 점수조정 방법 검토

#### 1. 선행연구 검토

사탐의 점수와 과탐의 점수를 비교할 수 있도록 가산점을 산정하는 것과 같이 서로 다른 두 검사의 결과를 비교하기 위한 방법은 교육평가의 측정이론 분야에서 많은 연구가 있었 다. 즉, 서로 다른 검사의 결과를 상호 비교하기 위한 동등화(equating), 연계화(linking), 척 도화(scaling)에 대하여 많은 문헌이 소개하고 있다(김현철 2003; 남현우 2003, 2004; 박정

2005; 최성열 등 2007; Kolen and Brennan, 2004).

동등화란 동형검사의 점수를 상호 교환적으로 사용할 수 있도록 조정하는 통계적 과정이 다. 평균동등화(mean equating)는 두 검사점수의 분포 형태가 동일하고 단지 평균이 다르 다고 가정하고 평균을 조정하는 것이며, 선형동등화(linear equating)는 평균과 표준편차가 다르다고 가정하고 이를 조정하는 것이며, 동백분위동등화(equipercentile equating)는 두 검 사의 분포특성에 관계없이 백분위가 같은 점수는 동일한 점수로 변환하여 누적분포를 일치 시키도록 조정하는 것이다. 검사유형간 비교 가능성을 찾는 경우를 검사 동등화라고 한다면 서로 다른 검사 간 비교가능성을 찾는 경우는 연계화 또는 척도화라고 하며, 이들은 개념상 다르기는 하지만 통계적인 절차는 다르지 않다(남현우 2004).

우리나라에서 검사점수의 조정 또는 동등화에 대한 논의와 연구는 1990년대에 이르러 활 발해지기 시작했고 1999학년도부터 수능에 표준점수를 도입하면서 점수조정에 관한 연구들 이 상당한 진전을 보였다(박정 2005). 수능 선택과목의 2005학년도 점수보고 방식을 검토하 기 위하여 다양한 논의와 연구가 진행되었다(남명호 등 2002). 2005학년도 이후의 선택과목 간 점수 조정에 관하여 검사 측정학적 이론에 중심을 둔 연구(남현우 2003, 2004; 박정 2005)와 대학에서 입학전형의 실용도 측면에 중점을 둔 연구(남보우 2002; 황형태 2005)가 있었다. 각 연구는 수능 원점수를 활용하여 점수를 조정하는 방법에 대한 것이었지만, 2005 학년도부터는 원점수를 제공받지 못하였으므로 대입전형에 활용할 수 없었다. 이후 수능 점 수조정에 관한 연구는 활발하게 진행되지 못하였다.

2010년에 국가 수능점수를 연구자에 한하여 공개할 수 있도록 대법원 판결(공2010상, 663) 및 국가정책이 정해졌다. 이에 따라 남보우(2010)는 2010학년도 실제 수능자료를 심층 분석하고 탐구영역 점수를 연쇄방법과 합집단방법을 적용하여 조정하였고, 선택과목 점수를 연쇄방법과 선형계획법을 적용하여 조정하였다. 이 연구는 대입전형에서 가산점을 산정하는 데 활용할 수 있도록 평균법, 선형법, 동백분위법을 연쇄방법으로 탐구영역의 점수조정에 적용한 남보우(2010)의 연구결과를 요약하고 상관계수의 유의성 분석 등을 추가하여 제시한 것이다.

#### 2. 검사점수의 조정방법

두 검사의 분포가 같고 평균만 다를 때는 두 검사의 평균차이로 모든 점수를 조정하는 평균법(mean method)을 활용할 수 있다. 평균차이로 조정하는 방법은 활용이 간편하므로 많은 대학들이 가산점수제 방식으로 채택하고 있다. 이는 조정 후 평균이 같도록 조정하는

것이다. 검사 X의 평균을 μ(X), 검사 Y의 평균을 μ(Y)라고 하면 검사 X의 특정점수 x는 검사 Y의 점수척도로 표시한 y 값으로 식(1)에 의하여 조정된다. 즉, 단일집단이 검사 X와 검사 Y를 받았다면 X의 모든 점수에 Y의 평균에서 X의 평균을 뺀 차이만큼 가산하여 조정 후 평균이 같아지도록 조정하는 것이다.

y = x - μ(X) + μ(Y) ···················································································· (1)

검사 X를 받은 집단을 1, 검사 Y를 받은 집단을 2라 하고 두 집단이 모두 공통검사 V를 받았다고 하자. 이때는 검사 X의 점수 x를 검사 Y의 척도로 직접 조정할 수 없다. 검사 X 의 점수 x를 공통검사 V의 점수척도 v로 조정하고, 공통검사 V의 점수 v를 검사 Y의 점수 척도 y로 2단계에 걸쳐 조정하는 연쇄방법(chained method)을 활용할 수 있다. 검사 X의 평균을  $μ_1(X)$ , 검사 Y의 평균을  $μ_2(Y)$ , 집단1의 공통검사 V의 평균을  $μ_1(V)$ , 집단2의 공통 검사 V의 평균을 μ2(V)라 하고, 식(1)을 두 번 적용하면 다음 식이 된다.

y = x - μ1(X) + [μ1(V) - μ2(V)] + μ2(Y) ····················································· (2)

식(2)에 의하여 검사 X의 특정점수 x는 검사 Y의 점수척도로 표시한 y 값으로 조정된다. 즉, 두 집단이 서로 다른 검사를 받아서 두 검사를 직접 조정할 수 없으면 식(1)에 의하여 두 검사의 평균을 같게 하고 여기에 두 집단의 공통검사 평균차이를 더해 주어 집단의 능 력 차이를 보정해 주는 것이다. 예를 들어 사탐과 과탐은 검사가 다르고 응시한 두 집단은 다르므로 직접 비교가 불가능하지만, 언어 등 공통으로 치른 검사가 있으므로 응시집단 간 언어 점수 차이를 더하여 조정한다. 탐구 영역의 표준점수는 평균이 같으므로 집단별 공통 검사의 차이만큼 가산하는 방식으로 가산점을 산정할 수 있다.

두 검사의 분포가 평균과 분산만 다를 경우 선형법(linear method)으로 점수를 조정한다. 이 방법은 z-점수가 같은 점수는 같은 점수로 조정하는 것이다. 검사 X의 평균을 μ(X), 표 준편차를 σ(X)라 하고 검사 Y의 평균과 표준편차를 μ(Y), σ(Y)라 하면 검사 X의 특정점수 x는 식 (3)에 의하여 검사 Y의 척도로 표시된 y점수로 조정된다.

y = σ(Y)/σ(X)[x - μ(X)] + μ(Y) ··································································· (3)

식(3)은 검사 X의 점수를 검사 Y의 척도로 조정한 점수가 검사 Y의 평균과 표준편차가

동일하도록 조정한 것이다. 평균법과 같이 두 검사를 받은 집단이 서로 다르면, 공통검사를 공변인으로 하여 두 검사의 점수를 2단계로 조정하는 연쇄방법을 적용할 수 있다. 식(2)의 기호를 그대로 쓰고, 검사 X와 Y의 표준편차를 각각  $σ_1(X)$ ,  $σ_2(Y)$ 라 하고, 공통검사 V의 집 단1과 집단2의 표준편차를 각각  $σ_1(V)$ ,  $σ_2(V)$ 라 하자. 그리고 a=  $σ_1(V)/σ_1(X)$ , b=  $σ_2(Y)/σ_1(Y)$ 2(V)라 하자. 식(3)을 두 번 적용하면 다음 식이 된다.

y = ab [x - μ1(X)] + b[μ1(V) - μ2(V)] + μ2(Y) ············································ (4)

연쇄방법은 결합분포를 필요로 하지 않고, 두 집단이 매우 유사하다는 가정을 필요로 하 지 않기 때문에 간편하다. 다만, 직접적으로 모집단을 포함하여 분석하지 않기 때문에 조정 결과를 해석할 때 의미가 애매하다. 이러한 문제를 해결하기 위하여 터커의 방법(Tucker Method)이나 레빈 방법(Levine Method)을 활용할 수 있으나 결합분포의 생성 등 복잡성이 커진다.

동백분위법(equipercentile method)은 누적분포를 일치시키도록 조정하는 방법이다. 무선 집단이거나 단일집단 설계의 경우 두 검사 X와 Y가 있을 때, 검사 X의 누적분포함수를 F 라 하고, Y의 누적분포함수를 G라 하며, G $^1$ 를 G의 역함수라고 하면, 검사 X의 특정점수 x 는 검사 Y의 척도로 변환된 점수 ev(x)로 식(5)와 같이 조정된다.

eY(x) = y = G-1[F(x)] ····················································································· (5)

응시집단 1은 검사 X를 치르고, 응시집단 2는 검사 Y를 치러서 서로 직접비교할 수 없 지만, 두 집단 모두 공통검사 V를 받은 경우 V를 통하여 간접적으로 비교할 수 있다. 이 경우의 동백분위법은 연쇄방법을 활용할 수 있다. 연쇄방법은 응시집단 1의 검사 X에서 특 정점수 x의 백분위와 동일한 백분위를 갖는 검사 V의 v점수를 계산하고, 응시집단 2의 v점 수의 백분위에 해당하는 검사 Y의 y점수를 계산하면 된다. 즉, 응시집단별로 식(5)을 두 번 적용하는 것이 연쇄방법이다.

### Ⅲ. 수능 탐구영역 점수조정

많은 대학은 입학전형에서 탐구영역 내 선택과목을 교환적으로 활용할 뿐 아니라 서로

다른 탐구영역을 허용하고 있어 탐구영역 간 점수를 비교해야 하는 실정이다. 각 탐구영역 응시집단의 능력 차이를 고려하여 서로 다른 영역의 점수를 비교할 수 있도록 해야 한다. 그러나 탐구영역 간에는 동형의 공통검사도 없고, 공통 응시집단도 없다. 그러므로 언어, 수리, 외국어 등 공통영역을 공변인으로 선정하여 집단 간 능력 차이를 반영하는 근거로 활 용해야 한다. 공변인의 선정, 점수 차이의 검정, 조정방법을 활용한 점수조정 등으로 탐구 영역 간 표준점수 및 백분위를 분석하여 조정하고자 한다.

#### 1. 상관관계 및 점수차이 분석

공변인을 활용하여 탐구영역 간 점수를 조정하고자 하는 것은 비동등집단 외부공통검사 설계(external common-item nonequivalent groups design)와 가장 유사하다. 즉, 공통검사 를 언어영역이라고 한다면 사탐, 과탐, 직탐 응시자가 공통의 언어영역에 응시하였고, 각 집단별로 서로 다른 탐구영역을 응시한 것이다. 집단 간 차이를 정확하게 반영하려면 공통 검사가 내용과 통계 특성 측면에서 전체검사를 비례적으로 대표해야 한다(Kolen and Brennan 2004). 즉, 언어영역을 공변인으로 사용하여 탐구영역 점수조정을 하려면, 탐구영 역과 언어영역이 동일한 구인을 측정해야 하고, 탐구영역 집단 간의 능력 차이가 크지 않아 야 하며, 언어영역과 각 탐구영역의 점수분포가 유사해야 한다.

상관계수가 높은 경우 동일 구인을 측정한다고 볼 수 있다. 일반적으로 상관계수가 0.4- 0.6이면 상관이 있고, 0.6-0.8이면 상관이 높고, 0.8-1.0이면 상관이 매우 높은 것으로 판단 한다(윤영선 2000). <표 1>에 탐구영역 표준점수와 공변인 대상으로 검토되고 있는 표준점 수의 피어슨 상관계수를 제시하였다. 탐구영역 표준점수는 응시자의 선택과목 표준점수의 평균에 2를 곱하였고, 언어+수리+외국어(이하 "언수외"라 한다) 등 결합된 공변인은 표준점 수의 평균을 산출하고 상관계수를 구하였다. 대부분의 상관계수가 0.6이상이므로 상관이 높 은 것으로 판단된다. 백분위는 표준점수를 기준으로 산출된 점수이므로 백분위 간의 상관계 수도 표준점수의 상관계수와 유사하다. 따라서 각 탐구영역의 점수가 동일한 구인인 "대학 수학능력"을 측정한다고 할 수 있고, 공변인을 활용하여 탐구영역 간 점수조정이 가능하다 고 볼 수 있다. 또한 상관계수의 유의성에 대하여 검토하였다. 사탐 표준점수와 외국어 영 역 표준점수의 상관계수는 0.76913이고 '상관없음 ϱ=0'의 귀무가설에 대하여 검정한 결과 t 통계량은 975.14, 자유도 371,108, p-값 0, 양측 임계치 2.576으로 나타나서 0.01에서 유의 하다. 즉, 사탐점수와 외국어 점수 사이에 상관이 없다고 할 수는 없다. 탐구영역 점수와 각 공변인에 대하여 유의성을 검토한 결과 모든 상관계수가 0.01에서 유의한 것으로 나타 났다. 이는 공변인과 탐구영역의 점수 사이에 상관이 있으며, 동일한 구인을 측정하므로 점 수조정을 하는 것이 타당함을 의미한다.

| 대상<br>공변인<br>탐구영역 | 언어        | 수리                       | 외국어        | 언어+<br>수리  | 언어+<br>외국어 | 수리+<br>외국어                | 언어+수리+<br>외국어 |
|-------------------|-----------|--------------------------|------------|------------|------------|---------------------------|---------------|
| 사회                | **<br>.78 | **<br>.73                | 44         | $.83^{**}$ | $.82^{**}$ | $+88$<br>.80 <sup>°</sup> | $.84^{''}$    |
| 과학                | 88<br>.71 | 48<br>$.63$ <sup>*</sup> | 44<br>.73  | 44         | 参考         | **<br>.77                 | $.80^{**}$    |
| 직업                | 88<br>.70 | $.46^{**}$               | $.63^{**}$ | 44<br>.70  | 88<br>.73  | $.63^{**}$                | $.73^{**}$    |

<표 1> 탐구영역 표준점수와 공변인 대상의 상관계수

 $*$  P(0.01)

점수조정을 위해서는 분포모양을 검토하는 것이 필요하다. 우선 각 영역의 표준점수와 백분위의 분포모양을 요약하면 <표 2>와 같다. 표준점수는 원점수를 평균 100점, 표준편차 20점을 갖도록 변환하였으나, 탐구영역의 표준점수는 응시한 모든 과목을 합하는 과정에서 편차가 서로 상쇄되어 표준편차는 감소하게 된다. 백분위는 0점에서 100점까지의 일양분포 (uniform distribution)이므로 이론적으로 평균이 50이고 표준편차가 28.86, 왜도(skewness) 0, 첨도(kurtosis)는 1.8(정규분포 비교는 -1.2)이다. 왜도(skewness)는 음일 때 평균점수보다 높은 점수가 많은 것을 나타내고, 정규분포와 비교한 첨도(kurtosis)가 음수이면 정규분포보 다 더 평평한 것이다. <표 2>의 기술통계는 이러한 논의와 거의 일치함을 보여준다.

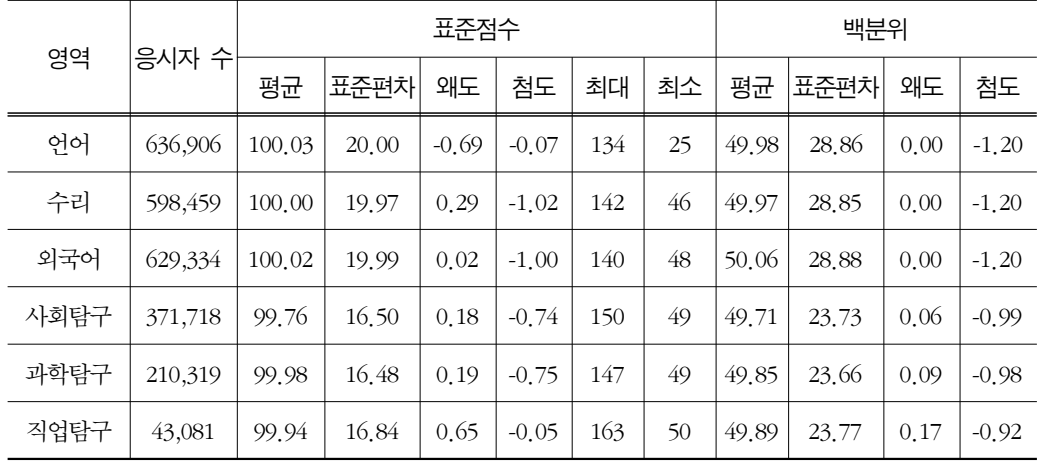

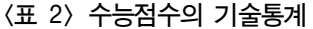

사탐 점수를 과탐 점수와 비교하기 위하여 공변인을 활용하려면 사탐을 공변인과 비교하 여 조정하고, 다시 공변인을 과탐과 비교하여 조정하는 연쇄방법을 적용하여야 하므로, 공 변인과 탐구영역의 분포모양이 유사한 것이 바람직하다. 조정을 거치면 평균과 표준편차는 일치될 수 있으므로 왜도와 첨도의 차이를 가장 적게 하는 분포가 유사하다고 판단된다. 분포의 유사성을 비교할 때 왜도는 3차 적률(moment)를 나타내고 첨도는 4차 적률을 나타 내므로 왜도의 유사성을 우선적으로 검토하는 것이 바람직하다.

<표 3>에 탐구영역 응시집단별 공변인 대상 점수의 기술통계를 나타냈다. 언어영역을 공 변인으로 활용한다면 사탐 응시자의 언어점수 왜도가 -0.75이고 과탐 응시자의 언어점수 왜 도가 -0.78이므로 절대차이는 0.03이 되고, 사탐 표준점수의 왜도는 <표 2>에서 0.18이고 사탐 응시자의 언어점수 왜도는 -0.75이므로 절대차이는 0.93이 되고, 과탐 표준점수의 왜 도는 0.19이고 과탐 응시자의 언어점수 왜도는 -0.78이므로 절대차이는 0.97이 된다. 따라 서 언어 영역을 공변인으로 활용할 때 왜도의 절대차이의 평균은 (0.03+0.93+0.97)/3=0.64 이다. 즉, 언어영역을 공변인으로 할 때 평균적으로 비교대상 점수의 분포 간에 왜도가 0.64만큼 차이가 난다는 것을 의미한다. 이러한 방법으로 계산하면, 수리영역을 공변인으로 하면 왜도 절대차이의 평균은 0.40, 외국어 영역의 경우 0.18, 언수외는 0.36이 된다. 따라 서 상관계수의 검토와 왜도의 차이를 통한 분포모양 유사성 검토 결과 단일 영역을 공변인 으로 활용할 경우에는 외국어 영역으로 하고, 복합 영역을 공변인으로 할 경우에는 언수외 를 활용하는 것이 바람직하다. 다만, 언어, 수리, 외국어 각 영역의 도수분포 모양이 부드럽 지 못하고, 7단계 이동평균 완곡화(smoothing)을 하여도 부드럽지 못하므로 동백분위법으로 조정하려면 복합영역인 언수외를 활용하는 것이 바람직하다.

| 공통영역  | 탐구영역 | 응시자 수   | 표준점수   |       |         |         | 백분위   |       |
|-------|------|---------|--------|-------|---------|---------|-------|-------|
| (공변인) | 선택집단 |         | 평균     | 표준편차  | 왜도      | 첨도      | 평균    | 표준편차  |
|       | 사회   | 376,944 | 101.11 | 19.45 | $-0.75$ | 0.11    | 51.41 | 28.49 |
| 언어    | 과학   | 212,498 | 103.06 | 18.09 | $-0.78$ | 0.36    | 53.91 | 27.60 |
|       | 직업   | 44,138  | 78.34  | 18.82 | 0.18    | $-0.56$ | 21.33 | 20,10 |
| 수리    | 사회   | 345,738 | 100.43 | 20.51 | 0.43    | $-1.14$ | 50.44 | 29.41 |
|       | 과학   | 211,347 | 102.84 | 18.38 | $-0.16$ | $-0.70$ | 54.46 | 26.52 |
|       | 직업   | 38,715  | 81.97  | 12.52 | 1.17    | 2.96    | 23.35 | 19.92 |

<표 3> 탐구영역 선택집단이 응시한 공통영역(공변인) 점수의 기술통계

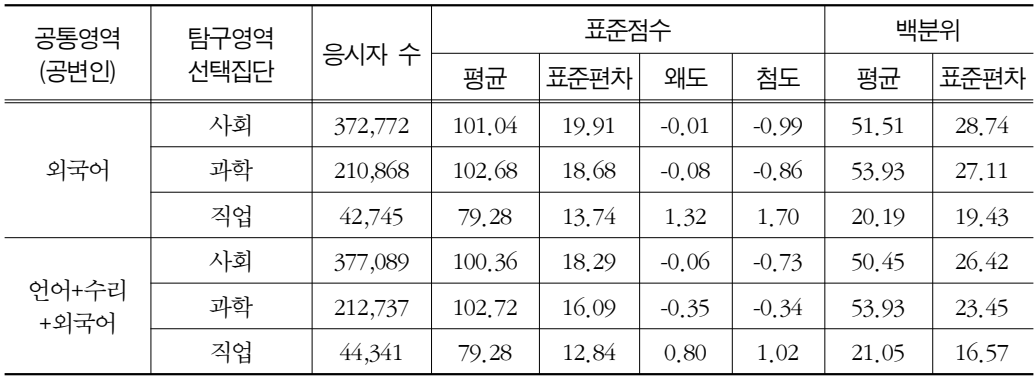

탐구영역 집단별 공변인의 점수차이를 보면, 외국어의 평균 표준점수는 과탐 응시집단이 사탐 응시집단보다 1.64점 높고, 과탐이 직탐보다 23.40점 높으며, 언수외 표준점수 평균을 기준으로 하면 과탐 응시집단이 사탐 응시집단보다 2.36점이 높고, 직탐보다 23.44점 높다. 언수외 백분위의 평균점수를 기준으로 할 때 과탐이 사탐보다 3.48점, 과탐이 직탐보다 32.88점 높다. 이러한 평균점수의 차이가 통계적으로 유의한지 검정할 필요가 있다.

<표 4>는 사탐과 과탐 응시집단의 외국어 표준점수에 대하여 평균과 분산의 차이에 대한 검정결과를 보여준다. 외국어 표준점수를 기준으로 응시집단간의 평균점수 차이에 대하여 검정을 하면 사탐과 과탐 차이 Z-검정통계량은 -31.38로 1% 유의수준에서 양측검정의 임계 치 -2.57보다 매우 적어서 사탐 표준점수 평균과 과탐 표준점수 평균이 같다고 할 수 없고, P-값은 0으로 나타나므로 두 집단의 평균점수가 전혀 같다고 할 수 없다. 백분위로 검정하 거나 언수외 표준점수 및 백분위를 기준으로 하여도 동일한 결과가 된다. 과탐과 직탐 응 시집단도 전혀 평균점수가 같다고 할 수 없으며, 전술한 바와 같이 직탐 응시집단은 현저한 점수 차이가 나므로 점수조정 분석에서 제외하는 것이 바람직하다. 만일 평균점수를 기준으 로 할 때 직탐 영역에 가산점수제를 적용한다면 과탐을 기준으로 20점 정도의 표준점수를 감점하거나 백분위 33점 정도의 감점을 하는 것이 바람직할 것이다.

외국어 표준점수를 기준으로 할 때 과탐의 분산과 사탐의 분산의 비는 19.912/18.682 =1.136이다. 분산의 차이에 대한 검정은 분산의 비율을 나타내는 F분포로 하는데 분산의 비율이 1에 근접하면 두 분산이 같지 않다고 할 수 없다. <표 4>에 유의수준 1%에서 F-검 정 결과를 나타냈다. 양측검증의 경우에 P-값은 두 배가 되지만 0에 매우 가깝고, F-검정 통계량 1.136은 검정의 임계값 1.009보다 매우 크다. 따라서 과탐과 사탐의 분산이 같다고 할 수 없다. 언수외의 표준점수를 기준으로 하거나 백분위를 기준으로 해도 사탐과 과탐 점수의 분산이 같다고 할 수 없는 것으로 분석된다.

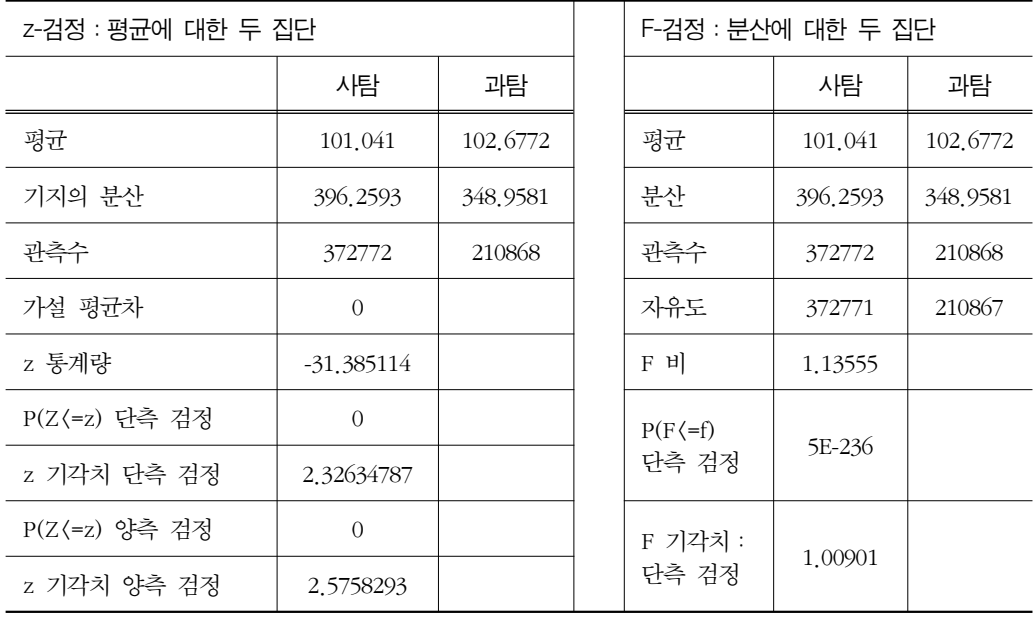

<표 4> 사탐과 과탐 집단의 외국어 표준점수 평균차이와 분산차이 검정 결과

응시집단별 공변인의 점수 차이를 응시집단의 능력 차이라고 할 때, 각 응시집단별로 독 립적으로 산출한 탐구영역의 표준점수와 백분위는 조정되어야 한다. 또한 평균과 분산이 차 이가 나기 때문에 선형법에 의하거나 동백분위법에 의하여 조정되어야 한다.

#### 2. 탐구영역 간 점수조정

#### (1) 평균법

평균법으로 조정을 하려면 평균차이만큼 가산하므로 기준척도를 정할 필요가 있다. 사탐 을 주로 활용하는 인문사회계열의 경우에는 사탐을 기준으로 과탐 점수에 몇 점의 가점 또 는 감점을 할 것인가를 정하면 된다. 이 경우 과탐의 점수를 공변인의 척도로 조정하고, 다 시 해당 공변인의 점수를 사탐의 척도로 조정하는 연쇄방법을 적용한다. 사탐 점수를 과탐 점수로 조정하려면, 사탐 응시자의 외국어 평균점수와 과탐 응시자의 외국어 평균점수의 차 이에서 과탐 평균점수에서 사탐 평균점수의 차이를 빼면 된다. 즉, 식(2)를 적용할 때, (101.04-102.68)-(99.76-99.98)=-1.42점을 가산하면 된다. 조정결과를 <표 5>에 제시하였다.

산업연구

|      | 기준척도 | 공변인 : 외국어 |          | 공변인 : 언수외 |          |  |
|------|------|-----------|----------|-----------|----------|--|
| 조정대상 |      | 사탐        | 과탐       | 사탐        | 과탐       |  |
|      | 사탐   |           | $-1.42$  |           | $-2.14$  |  |
| 표준점수 | 과탐   | 1.42      |          | 2.14      |          |  |
|      | 직탐   | $-21.94$  | $-23.36$ | $-21.26$  | $-23.40$ |  |
|      | 사탐   |           | $-2,28$  |           | $-3.34$  |  |
| 백부위  | 과탐   | 2.28      |          | 3.34      |          |  |
|      | 직탐   | $-31.5$   | $-33.78$ | $-29.58$  | $-32.92$ |  |

<표 5> 탐구영역 집단의 공변인 점수 평균차이로 조정한 가산점 크기

언수외를 기준으로 평균법에 의하여 조정하면 전반적으로 과탐에 표준점수 2점 정도, 백 분위 3점 정도의 가산점을 주는 것이 바람직한 것으로 보이며, 직탐의 경우에는 표준점수의 경우 21점 정도, 백분위의 경우 29점 정도를 감점하는 것이 바람직한 것으로 판단된다.

직탐 응시집단은 표준점수나 백분위 평균이 사탐이나 과탐 응시자와 큰 차이를 나타내고 있어 능력의 차이가 큰 것으로 판단된다. 따라서 조정모형을 활용한 점수조정을 하는 것보 다 직탐 응시자가 별도로 경쟁하도록 전형유형 및 모집단위를 설계하거나, 다른 탐구영역과 상호 교환적으로 점수를 사용하려면 통계적 조절보다는 사회적 조절방법을 적용하는 것이 바람직할 것이다.

#### (2) 선형법

응시집단의 점수분포를 검정한 결과 평균이 다르고 분산도 다르므로, 평균법을 적용하여 평균차이만 조정하는 것은 오차가 커질 수 있다. 따라서 평균과 분산을 동시에 조정하는 선형법을 적용하는 것을 검토할 필요가 있다. 선형법을 적용하기 위해서는 평균과 분산 이 외의 분포모양이 같아야 하는데 어떤 공변인을 활용하더라도 분포가 같다고 할 수는 없다. 다만, 왜도(skewness)와 첨도(kurtosis)를 검토하고 도수분포도를 검토하면 언수외를 공변인 으로 활용하는 것이 가장 바람직한 것으로 분석된다. 외국어의 도수분포는 탐구영역의 분포 와 차이가 있을 뿐만 아니라 불규칙성이 크므로 정교한 조정을 위하여 공변인으로 활용하 는 것은 바람직하지 않다. 또한 이미 검토한 바와 같이 직탐 응시자의 평균점수가 현저히 낮아 조정을 위한 비교대상이 되기 어려우며 점수분포도 불규칙적이므로 직탐의 조정은 분 석에서 제외하고자 한다.

선형법을 적용하기 위하여 모형에 활용되는 모수들을 다음 <표 6>으로 정리하였다. 사탐 응시자의 언수외 표준점수 평균이 100.36이고, 분산은 334.35이며, 사탐응시자의 사탐 표준 점수 평균은 99.76이고 분산은 272.23임을 보여준다.

구 분 사탐(X):집단1 과탐(Y):집단2 모수 추정치 모수 추정치 표준점수 | 백분위 | | 표준점수 | 백분위 공변인 (언수외:V) 평균  $\mu_1(V)$  | 100.36 | 50.45 |  $\mu_2(V)$  | 102.72 | 53.93 분산  $\sigma_1^2(V)$  $334.35$  698.02  $\sigma_2^2(V)$ 258.97 | 549.90 해당 탐구영역 평균  $\mu_1(X)$  | 99.76 | 49.71 |  $\mu_2(Y)$  | 99.98 | 49.85 분산  $\sigma_1^2(X)$  $272.23$  563.11  $\sigma_2^2(Y)$ 271.36 | 559.80

<표 6> 선형법 적용을 위한 모수 추정치

식(4)를 적용하여 조정결과를 요약하면 <표 7>과 같이 조정선형식이 도출된다. 과탐의 표준점수를 사탐척도로 조정하면 50점의 경우 7.83점을 가산하고, 100점의 경우 1.91점을 가산해야 하지만 125점의 경우에는 1.06점을 감점하고, 150점의 경우는 4.02점을 감점해야 하는 것으로 나타난다. 백분위의 경우 25점에서는 5.71점을 가산하고, 100점의 경우에는 2.52점을 감점하는 것으로 나타나서 조정의 방향은 동일하다. 평균법에 의하면 모든 과탐 표준점수에 2.14점을 가산하는 것이 바람직한 것과 다르게 표준점수의 수준에 따라 낮은 표준점수에서는 많은 가산점이 필요하고, 높은 점수에서는 감점을 해야 하는 것으로 나타난 다. 따라서 단순 평균법에 의한 점수조정은 바람직하지 않을 수 있다.

|      |               |                                       | 조정차이(과탐 가산점) |         |         |      |         |
|------|---------------|---------------------------------------|--------------|---------|---------|------|---------|
| 구분   | 조정대상          | 조정 선형식                                | 50           | 75      | 100     | 125  | 150     |
|      |               | (0)<br>(25)<br>(50)                   |              | (75)    | (100)   |      |         |
|      | 사탐(X) → 과탐(Y) | $y = 1.134x - 15.607$                 |              |         |         |      |         |
| 표준점수 | 과탐(Y) → 사탐(X) | 4.87<br>7.83<br>$x = 0.881y + 13.758$ | 1.91         | $-1.06$ | $-4.02$ |      |         |
| 백분위  | 사탐(X) → 과탐(Y) | $y = 1.123x - 9.502$                  | 8.46         | 5.71    | 2.97    | 0.22 | $-2.52$ |
|      | 과탂(Y) → 사탂(X) | $x = 0.890y + 8.459$                  |              |         |         |      |         |

<표 7> 선형법을 적용한 탐구영역 점수 조정결과

#### (3) 동백분위법

동백분위법은 백분위가 동일하도록 점수를 조정하는 것이기 때문에 분포의 형태가 불규 칙적인 경우 해당부분에서 불안정한 조정이 나타나게 된다. 이러한 경우에 분포의 완곡화 (smoothing)를 한다. 본 연구는 언어, 수리, 외국어 점수를 합하여 공변인으로 정하였고, 탐 구영역의 점수는 선택한 과목을 모두 합하였으며, 응시자의 수가 대단히 많기 때문에 과목 별 불규칙성이 상당부분 완화되었다.

동백분위 연쇄방법으로 과탐 점수를 사탐척도로 조정한 결과를 <표 8>에 일부 나타냈다. 과탐을 응시한 집단의 과탐점수 144.50점과 언수외 138.67점이 백분위 100이고, 언수외 138.67점은 사탐응시자의 백분 0.9975에 해당하며, 이 백분위에 해당하는 사탐점수는 146.75점이다. 따라서 과탐점수 144.50점에 2.25점을 가산하여 조정해 주어야 한다. 과탐의 최상위 점수는 가산하고, 상위점수는 감점을 하위점은 가산하여야 하는 것으로 나타난다. 이는 과탐응시자의 상위그룹이 사탐응시자의 상위그룹보다 대체적으로 언수외 점수가 낮기 때문이다.

| 과탐응시자  |     |        |        |        |        |         |
|--------|-----|--------|--------|--------|--------|---------|
| 과탐     | 언수외 |        | 언수외    |        | 사탐     | 과탐 가산점  |
| 표준점수   | 백분위 | 표준점수   | 표준점수   | 백분     | 표준점수   |         |
| 144.50 | 100 | 138.67 | 138.67 | 0.9975 | 146.75 | 2.25    |
| 136.00 | 99  | 132.33 | 132.33 | 0.9733 | 131.66 | $-4.34$ |
| 125.00 | 92  | 124.33 | 124.33 | 0.8833 | 121.17 | $-3.84$ |
| 100.00 | 52  | 105.00 | 105.00 | 0.5950 | 103.75 | 3.75    |
| 75.00  | 5   | 74.33  | 74.33  | 0.0800 | 77.00  | 2.00    |

<표 8> 동백분위 연쇄방법을 적용하여 과탐점수를 사탐척도로 조정한 결과

[그림 1]에 과탐점수를 사탐척도로 조정한 결과를 나타냈다. 표준점수 및 백분위를 기준 으로 조정한 결과 모든 결과가 유사한 모양을 갖는다. 즉, 과탐의 최상위 그룹은 가산점을 주되, 백분위로 76에서 99까지의 상위그룹은 감점하고, 75이하는 가산점을 주어 조정하는 것이 바람직한 것으로 나타난다. 다만, 조정폭은 그림과 같이 각 방법과 백분위 수준에 따 라 차이가 나고 있다. 비록 과탐 응시자의 언수외 평균점수는 사탐응시자의 평균점수보다 높지만 이는 중하위 그룹의 평균점수가 높기 때문인 것으로 해석된다. 이는 선형조정의 결 과와도 일치한다.

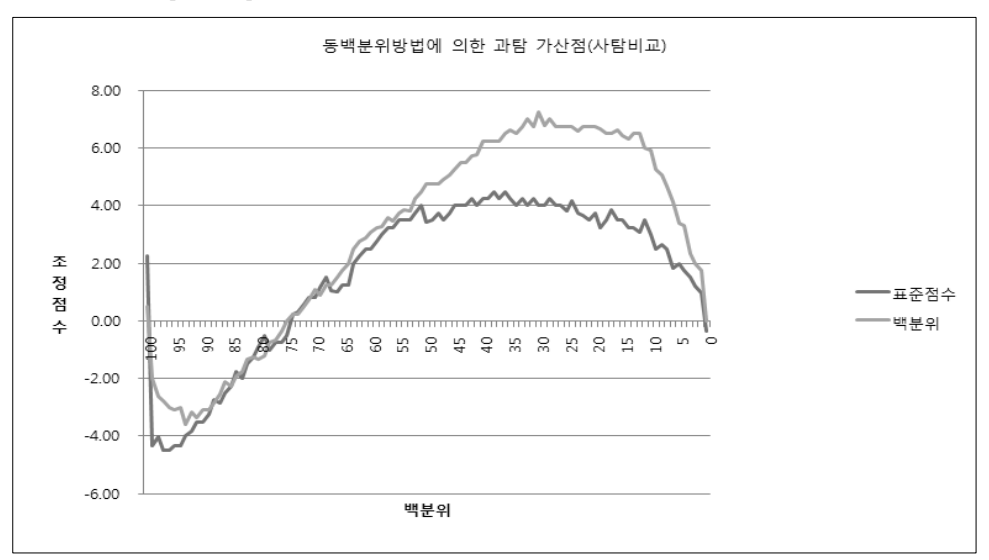

[그림 1] 동백분위법으로 과탐점수를 사탐척도로 조정한 결과

$$
\mathbf{IV} \quad \mathbf{\mathbf{Z}} \qquad \mathbf{\mathbf{E}}
$$

현행 수능은 영역별, 선택과목별로 표준점수를 산출하여 대학 및 수험생에게 제공하고 있 다. 수능에서 난이도는 원점수를 표준점수로 변환함으로써 해결되지만, 탐구영역 응시집단 간의 능력 차이는 반영되지 못하였다. 따라서 서로 다른 영역의 표준점수를 직접 비교하는 것은 잘 못일 수 있다. 수능이 수학능력을 측정하는 것이지만 수능 점수가 수학능력을 정 확하게 표시하지 못하면 수능 점수로 수학능력을 평가하여 학생을 선발하는 것은 공정성 등 문제가 발생한다. 따라서 각 탐구영역의 점수를 비교 가능하도록 가산점 등으로 점수를 조정할 필요가 있다.

수능 응시자는 탐구영역 중 하나를 선택하여 응시하므로 탐구영역 간 공통문항이나 공통 응시자가 없다. 따라서 각 탐구영역의 점수를 직접 비교할 수 없으며, 각 탐구영역 응시자 가 공통으로 응시한 언어, 수리, 외국어 등의 점수를 비교하여 조정하여야 한다. 즉, 점수조 정을 위한 공변인을 선정하는 것이 필요하다. 이 연구는 언어, 수리, 외국어 및 언어+수리, 수리+외국어, 언어+외국어, 언어+수리+외국어의 평균점수를 산출하고 이들을 공변인으로 활 용하여 탐구영역의 점수를 조정할 수 있는지 검토하였다. 우선 탐구영역과 각 공변인 간의 상관계수를 검토하고, 분포모양을 검토한 결과 언수외 평균점수를 공변인으로 활용하는 것

이 바람직한 것으로 나타났다. 또한 탐구영역 간 평균점수 차이가 유의하여 비교를 하려면 점수조정이 필요한 것으로 나타났다.

언수외를 공변인으로 활용하고 평균법으로 점수를 조정한 결과 사탐의 표준점수와 비교 하기 위하여 과탐의 표준점수에 2.14점을 가산하는 것이 바람직하고, 직탐의 표준점수는 21.26점 감점을 해야 하는 것으로 나타났다. 사탐의 백분위와 비교하기 위하여 과탐의 경우 3.34점으로 가산하고, 직탐은 29.58점 감점해야 하는 것으로 나타났다. 직탐의 경우는 점수 차이가 매우 크므로 점수조정보다는 입학지원 자격을 특정하여 타 영역의 응시자들과 수능 점수를 직접 비교하지 않은 것이 바람직하다. 선형법과 동백분위법으로 점수를 조정하면 점 수대에 따라 조정의 폭이 다르게 나타나는 것으로 분석되었다. 선형법을 적용할 때 사탐과 비교하여 과탐의 표준점수 75점의 경우는 4.87점을 가산하고, 과탐의 표준점수 125점의 경 우는 1.06점을 감점하는 것이 바람직하다. 동백분위법을 적용할 때 과탐의 표준점수 75점의 경우 2.00점 가산하고, 과탐의 표준점수 125점의 경우는 3.84점 감점하는 것이 바람직한 것 으로 분석되었다.

이러한 결과는 과탐 응시자의 평균 수학능력이 높아서 전체적으로 2.14점의 가산점을 부 여해야 하는 것으로 나타나지만, 과탐의 높은 점수대는 오히려 감점을 하고, 낮은 점수대에 서는 가산점을 크게 하여야 한다는 것을 의미한다. 따라서 평균법은 사전적으로 능력 차이 를 확인하는 방안으로 활용하고, 특정 모집단위나 전형유형에 지원하는 응시자들의 점수 수 준에 따라 선형법이나 동백분위법으로 가산점의 크기를 정해야 할 것이다.

## 참고문헌

- 김현철, 2003, 모의실험에 의한 대학수학능력시험 선택과목 점수 동등화 방법들의 적합성 비교(1): 원점수와 동등화점수의 차이분석, 교육학연구. 41(1), 363-384.
- 남명호, 김신영, 남현우, 권순달, 박정, 조지민, 2002, 2005학년도 대학수학능력시험 점수 체 제 연구, 한국교육과정평가원, 연구보고서 대수능 CAT 2002-32.
- 남보우, 2002, 대입수능 동등화 표준점수 산출 보정: 2005 사례연구, 한국경영과학회, 2002 추계학술대회 논문집, 85-89.
- 남보우, 2010, 수능 선택과목의 표준점수 심층분석 및 대입전형 활용방안, 국가수준 학업성 <u>취도 평가와 대학수학능력시험 자료 분석 연구, 한국교육과정평가원, 연구보고 RRE</u>

2010-12-2, 443-531.

- 남현우, 2003, 2005수능의 탐구영역 내 과목 간 점수조정에서 합집단 연계화방법의 적용가 능성, 교육평가연구, 16(1), 163-182.
- 남현우, 2004, 대학수학능력시험 영역별선택과목의 연계화 가능성탐색, 교육평가연구, 17(2), 93-105.

박도순, 2007, 교육평가 – 이해와 적용 –, 교육과학사.

박정, 2005, 문항반응이론에 의한 2005 대학수학능력시험 영역별 선택과목 점수조정의 타당 성 검증, 교육학연구, 43(2), 135-154.

윤영선, 2000, 상관분석, 교육과학사.

- 최성열, 이규민, 박아청. 2007, 검사점수 연계화 방법의 상대적 적절성 비교, 교육심리연구, 21(1), 1-25.
- 황형태, 2005, 대학수학능력시험에서 표준점수제의 개선방안에 대한 연구, 응용통계연구, 18(3), 521-532.
- M.J. Kolen and R.L Brennan, 2004, Test Equating, Scaling, and Linking, 2nd Ed., Springer.

## Score Adjustment between CSAT Optional Parts for the College Admission Decision

Nam, Bo-Woo\*

#### **∣ABSTRACT**

A normalized standard score of the College Scholastic Aptitude Test(CSAT) is transformed from original score by applying linear method for each part and each subject. The standardized score incorporates the effects of item difficulties of the each test, but it does not include differences of the scholastic ability for each group. To reflect the ability gap in groups, it needs to adjust the standard score of CSAT optional parts, such as Social Studies, Science and Vocational Education, for the college admission decision.

Applicants to CSAT choose only one optional part. Also there is no same items on the test of the optional parts. So we have to make a covariate. To develop an optimal covariate, we evaluated the related correlation coefficients between each optional part and each covariate. And we examine the shape of the distributions. This study suggests a combination of Korean Language, Mathematics, and Foreign Language as a suitable covariate for the score adjustment of CSAT optional parts.

This study applied the mean method, linear method and equipercentile method using chained method to the 2010 CSAT. From mean method, we got the result that Vocational Education part should be lowered 21 standard scores and 29 percentiles than Social Studies part. The Science part should be added about 2 points score than Social Studies by mean method, but we had the different results on the level of applicants from applying the linear method or equipercentile method.

Key Words: College Admission, Equating, CSAT, Score Adjustment, Added Score

<sup>\*</sup> Professor of Management, Dankook University